## **Sage X3 – Guía de información**

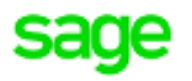

Aquí tienes una Guía con la información necesaria a remitir a Soporte. Estos puntos te ayudarán a definir tu caso para que podamos ayudarte mejor.

- ✓ Error mostrado en el monitor (código y descripción)
- ✓ XML del envío del error
- $\checkmark$  Versión y parche de X3 (aplicativo y Syracusa)
- $\checkmark$  En caso de trabajar con V12, indicar si trabajas con el Add-on SII o con el SII-Core
- ✓ Versión Add-on SII
- ✓ Territorio de la declaración del envío al SII
- ✓ ¿Cómo es la factura, ventas, compras, tercero cliente proveedor?
- ✓ ¿Factura de bienes o servicios?
- ✓ Identificación del tercero: Nif, tipo de documento…
- $\checkmark$  Régimen del tercero + datos legales, y tasa de impuesto + datos legales
- ✓ ¿Existen Puntos de entrada para el envío del SII o para la carga de Iva?